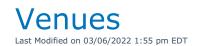

Used to export all Venue information to Excel via the Excel Query builder. The first line will provide the Venue name and address information, if you don't need any of the other information you can remove it from the query, each line in italicizes is an unique field.

You can execute this query using Excel Query Builder in RentalPoint.....

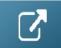

SELECT VenueName AS Venue,

WebPage AS [Web Page],

Address1 AS [Address Line1],

Address2 AS [Address Line2],

City,

State,

Country,

ZipCode AS Postal,

VenueNickname AS Nickname,

ContactName AS Contact,

Phone1CountryCode AS [Country code 1],

Phone1AreaCode AS [Area Code 1],

Phone1Digits AS [Phone 1],

Phone1Ext AS [Ext 1],

Phone2CountryCode AS [Country Code 2],

Phone2AreaCode AS [Area Code 2],

Phone2Digits AS [Phone 2],

Phone2Ext AS [Ext 2],

FaxCountryCode AS [Fax Country Code],

FaxAreaCode AS [Fax Area Code],

FaxDigits AS Fax

FROM dbo.tblVenues